# **Introduction To Matlab Tutorial Signal Processing**

[Read Online] Introduction To Matlab Tutorial Signal Processing - PDF Format. Book file PDF easily for everyone and every device. You can download and read online Introduction To Matlab Tutorial Signal Processing file PDF Book only if you are registered here. And also You can download or read online all Book PDF file that related with introduction to matlab tutorial signal processing book. Happy reading Introduction To Matlab Tutorial Signal Processing Book everyone. Download file Free Book PDF Introduction To Matlab Tutorial Signal Processing at Complete PDF Library. This Book have some digital formats such us : paperbook, ebook, kindle, epub, and another formats. Here is The Complete PDF Book Library. It's free to register here to get Book file PDF Introduction To Matlab Tutorial Signal Processing.

# **Digital Signal Processing with Matlab Examples Volume 1**

December 28th, 2018 - Digital Signal Processing with Matlab Examples Volume 1 Signals and Data Filtering Non stationary Signals Modulation Signals and Communication Technology Jose

# **Adventures in Signal Processing with Python Jason Sachs**

June 22nd, 2013 - Authorâ€<sup>™</sup>s note This article was originally called Adventures in Signal Processing with Python MATLAB We donâ $\epsilon$ <sup>m</sup>t need no stinkin MATLAB  $\hat{a}\in$ " the

# **Multirate Signal Processing for Communication Systems**

January 3rd, 2019 - Multirate Signal Processing for Communication Systems Fredric J Harris on Amazon com FREE shipping on qualifying offers This book offers the first systematic

# **101 Digital Signal Processing www 101science com**

January 14th, 2019 - Digital Signal Processing DSP Return to www 101science com home page DSP a crash course Digital signal processing is still a new technology and is rapidly developing

#### **MATLAB MathWorks MATLAB amp Simulink**

January 12th, 2019 - The official home of MATLAB software MATLAB is the easiest and most productive software environment for engineers and scientists Try buy and learn MATLAB

# **MATLAB Electronic Circuits and Diagrams Electronic**

January 13th, 2019 - In this article we are giving an introduction to MATLAB This article is part of a tutorial series we are developing for MATLAB We hope you to give us feedback so

#### **CS229 Machine Learning**

January 13th, 2019 - Syllabus and Course Schedule Time and Location Monday Wednesday 9 30 10 50am Bishop Auditorium Class Videos Current quarter s class videos are available here for

# **Digital Image Processing Tutorial**

January 11th, 2019 - Digital Image Processing Tutorial for Beginners Learn Digital Image Processing in simple and easy steps starting from basic to advanced concepts with

#### **Overlap Add OLA STFT Processing Spectral Audio Signal**

January 11th, 2019 - Figure 8 2 shows schematically the result of convolving two zero padded signals and In this case the signal starts some time after say at

#### **101 Transistor Tutorial 101science com**

January 12th, 2019 - 1 INTRODUCTION A transistor is a small electronic device that can cause changes in a large electrical output signal by small changes in a small input signal

## **A Phase Vocoder in Matlab Columbia University**

January 13th, 2019 - Describes and links to an implementation of the phase vocoder algorithm for time scale modification of audio in the Matlab language

#### **The Kalman Filter**

January 10th, 2019 - Software A zip file of some MatLab source code for a prototype of our Java based Kalman Filter Learning Tool OpenCV includes some Kalman Filter functions and the

# **Guidance needed in creating mexw64 file from Matlab File**

 - Guidance needed in creating mexw64 file from Learn more about c mex mex compiler source file exchange mexw64 tutorial fex

# A gallery of interesting Jupyter Notebooks  $\hat{A}$  · jupyter

February 23rd, 2017 - This page is a curated collection of Jupyter IPython notebooks that are notable Feel free to add new content here but please try to only include links to

# **FAQ MATLAB Wiki FANDOM powered by Wikia**

January 12th, 2019 - Back to top A cell is a flexible type of variable that can hold any type of variable A cell array is simply an array of those cells It s somewhat confusing so let s

#### **High Speed Online Processing under Simulink Specs**

January 12th, 2019 - g tec medical and electrical engineering produces biosignal amplifiers data acquisition systems real time processing systems and EEG Processing Software under

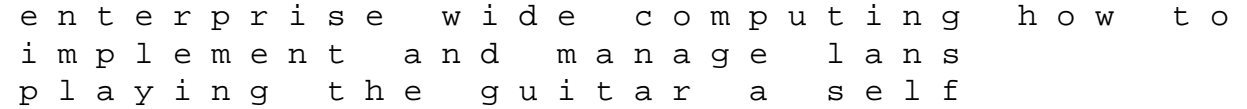

instruction guide to technique and theory third edition prentice hall biology chapter 10 test onto cartography an ontology of machines and media 1st edition us l1b visa interview questions and answers pacific patrol 2 nissan forklift internal combustion 1f4 series factory service repair workshop manual instant engine gas lpg tb45 engine diesel td42 life insurance corporation of india challenges and need for dynamism in the current scenario volvo 2007 xc90 manual the parish church of st margarets horsmonden netters cardiology book and online access at wwwnetterreferencecom 2e netter clinical science the hellbound heart the bingo palace louise erdrich zio paperone co la dinastia dei paperi silent wings at war combat gliders in world war ii the lucky dog weight loss plan hickok 533a manual file type pdf atampt telephone answering machines makroekonomi modern sadono sukirno une histoire de la lecture